# Package 'jackalope'

November 28, 2023

Type Package

Title A Swift, Versatile Phylogenomic and High-Throughput Sequencing Simulator

Version 1.1.5

Description Simply and efficiently

simulates (i) variants from reference genomes and (ii) reads from both Illumina <<https://www.illumina.com/>> and Pacific Biosciences (PacBio) <<https://www.pacb.com/>> platforms. It can either read reference genomes from FASTA files or simulate new ones. Genomic variants can be simulated using summary statistics, phylogenies, Variant Call Format (VCF) files, and coalescent simulations—the latter of which can include selection, recombination, and demographic fluctuations. 'jackalope' can simulate single, paired-end, or mate-pair Illumina reads, as well as PacBio reads. These simulations include sequencing errors, mapping qualities, multiplexing, and optical/polymerase chain reaction (PCR) duplicates. Simulating Illumina sequencing is based on ART by Huang et al. (2012) [<doi:10.1093/bioinformatics/btr708>](https://doi.org/10.1093/bioinformatics/btr708). PacBio sequencing simulation is based on SimLoRD by Stöcker et al. (2016) [<doi:10.1093/bioinformatics/btw286>](https://doi.org/10.1093/bioinformatics/btw286). All outputs can be written to standard file formats.

License MIT + file LICENSE

Encoding UTF-8

LazyData true

Depends  $R (= 2.10)$ 

biocViews

**Imports** ape, R6, Rcpp  $(>= 0.12.11)$ , zlibbioc

LinkingTo Rcpp, RcppArmadillo, RcppProgress, Rhtslib, zlibbioc

SystemRequirements GNU make

RoxygenNote 7.2.3

Suggests coala, knitr, markdown, rmarkdown, scrm, testthat

VignetteBuilder knitr

<span id="page-1-0"></span>URL <https://github.com/lucasnell/jackalope>

BugReports <https://github.com/lucasnell/jackalope/issues> NeedsCompilation yes

Author Lucas A. Nell [cph, aut, cre] (<<https://orcid.org/0000-0003-3209-0517>>)

Maintainer Lucas A. Nell <lucnell@gmail.com>

Repository CRAN

Date/Publication 2023-11-28 21:00:02 UTC

## R topics documented:

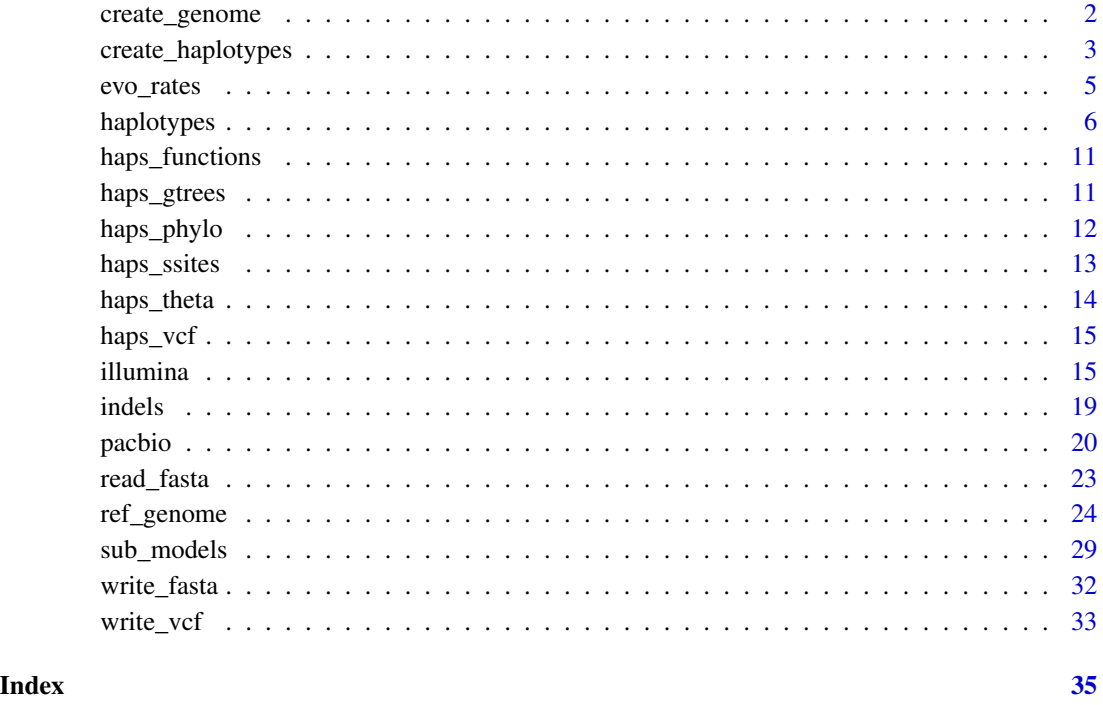

<span id="page-1-1"></span>create\_genome *Create a reference genome.*

## Description

Random chromosomes are generated to create a new ref\_genome object. Note that this function will never generate empty chromosomes.

<span id="page-2-0"></span>create\_haplotypes 3

## Usage

```
create_genome(
 n_chroms,
  len_mean,
 len\_sd = 0,
 pi\_tcag = rep(0.25, 4),n_threads = 1
)
```
## Arguments

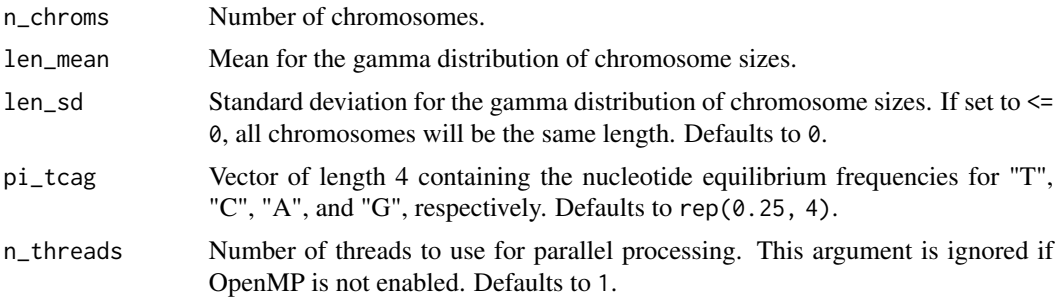

## Value

A [ref\\_genome](#page-23-1) object.

## Examples

genome <- create\_genome(10, 100e3, 100, pi\_tcag = c(0.1, 0.2, 0.3, 0.4))

<span id="page-2-1"></span>create\_haplotypes *Create haplotypes from a reference genome.*

## Description

Uses one of multiple methods to create variant haplotypes from a reference genome. See [haps\\_functions](#page-10-1) for the methods available.

## Usage

```
create_haplotypes(
 reference,
 haps_info,
  sub = NULL,ins = NULL,
 del = NULL,
```

```
epsilon = 0.03,
  n_threads = 1,
  show_progress = FALSE
\mathcal{L}
```
## Arguments

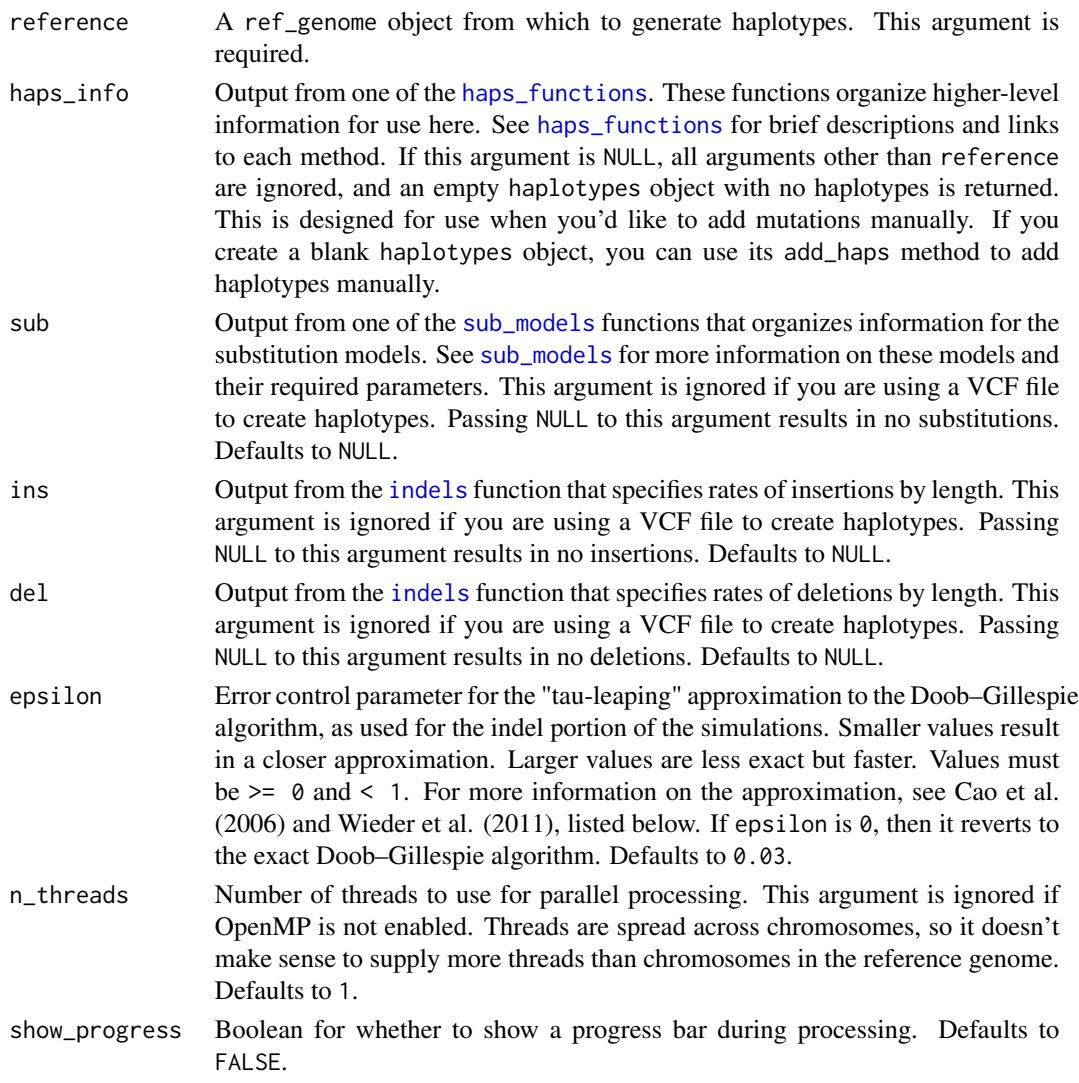

## Value

A [haplotypes](#page-5-1) object.

## References

Cao, Y., D. T. Gillespie, and L. R. Petzold. 2006. Efficient step size selection for the tau-leaping simulation method. *The Journal of Chemical Physics* 124(4): 044109.

<span id="page-3-0"></span>

#### <span id="page-4-0"></span>evo\_rates 5

Doob, J. L. 1942. Topics in the theory of markoff chains. *Transactions of the American Mathematical Society* 52(1): 37–64.

Gillespie, D. T. 1976. A general method for numerically simulating the stochastic time evolution of coupled chemical reactions. *Journal of Computational Physics* 22(4): 403–434.

Wieder, N., R. H. Fink, and F. von Wegner. 2011. Exact and approximate stochastic simulation of intracellular calcium dynamics. *Journal of Biomedicine and Biotechnology* 2011: 572492.

#### Examples

```
r <- create_genome(10, 1000)
v_phylo <- create_haplotypes(r, haps_phylo(ape::rcoal(5)), sub_JC69(0.1))
v_theta <- create_haplotypes(r, haps_theta(0.001, 5), sub_K80(0.1, 0.2))
```
#### evo\_rates *Table of evolutionary rates.*

#### Description

From Table 1 in Sung et al. (2016).

#### Usage

evo\_rates

#### Format

A data frame with 15 rows and 8 variables:

domain Either Bacteria or Eukarya for what type of organism the species is.

species Species name.

- Ge Effective genome size using only coding DNA.
- Gc\_Gnc Effective genome size using coding DNA and non-coding DNA that is under purifying selection.
- indels Rate of insertions and deletions  $(10^{-10}$  events per site per generation).

subs Base-substitution mutation rate  $(10^{-10}$  events per site per generation).

Ne Effective population size ( $\times 10^6$ ).

theta\_s Population mutation rate estimated using  $\theta_s$ .

pi\_s Population mutation rate estimated using  $\pi_s$ .

### Source

[doi:10.1534/g3.116.030890](https://doi.org/10.1534/g3.116.030890)

#### <span id="page-5-0"></span>References

Sung, W., M. S. Ackerman, M. M. Dillon, T. G. Platt, C. Fuqua, V. S. Cooper, and M. Lynch. 2016. Evolution of the insertion-deletion mutation rate across the tree of life. *G3: Genes | Genomes | Genetics* 6:2583–2591.

<span id="page-5-1"></span>haplotypes *An R6 Class Representing Haploid Variants*

#### Description

Interactive wrapper for a pointer to a C++ object that stores information about variant haplotypes from a single reference genome.

## Details

This class should NEVER be created using haplotypes\$new. Only use create\_haplotypes. Because this class wraps a pointer to a C++ object, there are no fields to manipulate directly. All manipulations are done through this class's methods.

#### Connections to ref\_genome objects

Regarding the ref\_genome object you use to create a haplotypes object, you should note the following:

- This point is the most important. Both the ref\_genome and haplotypes objects use the same underlying C++ object to store reference genome information. Thus, if you make any changes to the ref\_genome object, those changes will also show up in the haplotypes object. For example, if you make a haplotypes object named V based on an existing ref\_genome object named R, then you merge chromosomes in R, V will now have merged chromosomes. If you've already started adding mutations to V, then all the indexes used to store those mutations will be inaccurate. So when you do anything with V later, your R session will crash or have errors. The lesson here is that you shouldn't edit the reference genome after using it to create haplotypes.
- If a ref\_genome object is used to create a haplotypes object, deleting the ref\_genome object won't cause issues with the haplotypes object. However, the haplotypes class doesn't provide methods to edit chromosomes, so only remove the ref\_genome object when you're done editing the reference genome.

#### **Methods**

#### Public methods:

- [haplotypes\\$new\(\)](#page-6-0)
- [haplotypes\\$print\(\)](#page-6-1)
- [haplotypes\\$ptr\(\)](#page-6-2)
- [haplotypes\\$n\\_chroms\(\)](#page-6-3)
- [haplotypes\\$n\\_haps\(\)](#page-6-4)

#### haplotypes **7**

- [haplotypes\\$sizes\(\)](#page-6-5)
- [haplotypes\\$chrom\\_names\(\)](#page-7-0)
- [haplotypes\\$hap\\_names\(\)](#page-7-1)
- [haplotypes\\$chrom\(\)](#page-7-2)
- [haplotypes\\$gc\\_prop\(\)](#page-7-3)
- [haplotypes\\$nt\\_prop\(\)](#page-7-4)
- [haplotypes\\$set\\_names\(\)](#page-8-0)
- [haplotypes\\$add\\_haps\(\)](#page-8-1)
- [haplotypes\\$dup\\_haps\(\)](#page-8-2)
- [haplotypes\\$rm\\_haps\(\)](#page-8-3)
- [haplotypes\\$add\\_sub\(\)](#page-8-4)
- [haplotypes\\$add\\_ins\(\)](#page-9-0)
- [haplotypes\\$add\\_del\(\)](#page-9-1)

<span id="page-6-0"></span>Method new(): Do NOT use this; only use create\_haplotypes to make new haplotypes.

*Usage:*

haplotypes\$new(genomes\_ptr, reference\_ptr)

*Arguments:*

- genomes\_ptr An externalptr object pointing to a C++ object that stores the information about the haplotypes.
- reference\_ptr An externalptr object pointing to a C++ object that stores the information about the reference genome.

<span id="page-6-1"></span>Method print(): Print a haplotypes object.

*Usage:*

```
haplotypes$print()
```
<span id="page-6-2"></span>**Method** ptr(): View pointer to underlying  $C_{++}$  object (this is not useful to end users).

*Usage:*

haplotypes\$ptr()

*Returns:* An externalptr object.

## <span id="page-6-3"></span>Method n\_chroms(): View number of chromosomes.

*Usage:*

haplotypes\$n\_chroms()

*Returns:* Integer number of chromosomes.

### <span id="page-6-4"></span>Method n\_haps(): View number of haplotypes.

*Usage:*

haplotypes\$n\_haps()

*Returns:* Integer number of haplotypes.

<span id="page-6-5"></span>Method sizes(): View chromosome sizes for one haplotype.

#### 8 haplotypes are seen to be a set of the set of the set of the set of the set of the set of the set of the set of the set of the set of the set of the set of the set of the set of the set of the set of the set of the set o

*Usage:* haplotypes\$sizes(hap\_ind) *Arguments:*

hap\_ind Index for the focal haplotype.

*Returns:* Integer vector of chromosome sizes for focal haplotype.

<span id="page-7-0"></span>Method chrom\_names(): View chromosome names.

*Usage:*

haplotypes\$chrom\_names()

*Returns:* Character vector of chromosome names.

<span id="page-7-1"></span>Method hap\_names(): View haplotype names.

*Usage:*

haplotypes\$hap\_names()

*Returns:* Character vector of haplotype names.

<span id="page-7-2"></span>Method chrom(): View one haplotype chromosome.

*Usage:*

haplotypes\$chrom(hap\_ind, chrom\_ind)

*Arguments:*

hap\_ind Index for the focal haplotype.

chrom\_ind Index for the focal chromosome.

*Returns:* A single string representing the chosen haplotype chromosome's DNA sequence.

<span id="page-7-3"></span>Method gc\_prop(): View GC proportion for part of one haplotype chromosome.

*Usage:*

haplotypes\$gc\_prop(hap\_ind, chrom\_ind, start, end)

*Arguments:*

hap\_ind Index for the focal haplotype.

chrom\_ind Index for the focal chromosome.

start Point on the chromosome at which to start the calculation (inclusive).

end Point on the chromosome at which to end the calculation (inclusive).

*Returns:* A double in the range [0,1] representing the proportion of DNA sequence that is either G or C.

<span id="page-7-4"></span>Method nt\_prop(): View nucleotide content for part of one haplotype chromosome

*Usage:*

haplotypes\$nt\_prop(nt, hap\_ind, chrom\_ind, start, end)

*Arguments:*

nt Which nucleotide to calculate the proportion that the DNA sequence is made of. Must be one of T, C, A, G, or N.

hap\_ind Index for the focal haplotype.

#### haplotypes **9**

chrom\_ind Index for the focal chromosome.

start Point on the chromosome at which to start the calculation (inclusive).

end Point on the chromosome at which to end the calculation (inclusive).

*Returns:* A double in the range  $[0, 1]$  representing the proportion of DNA sequence that is nt.

<span id="page-8-0"></span>Method set\_names(): Change haplotype names.

*Usage:*

haplotypes\$set\_names(new\_names)

*Arguments:*

new\_names Vector of new names to use. This must be the same length as the number of current names.

*Returns:* This R6 object, invisibly.

<span id="page-8-1"></span>Method add\_haps(): Add one or more blank, named haplotypes

*Usage:* haplotypes\$add\_haps(new\_names) *Arguments:*

new\_names Vector of name(s) for the new haplotype(s).

*Returns:* This R6 object, invisibly.

<span id="page-8-2"></span>Method dup\_haps(): Duplicate one or more haplotypes by name.

*Usage:*

haplotypes\$dup\_haps(hap\_names, new\_names = NULL)

*Arguments:*

hap\_names Vector of existing haplotype name(s) that you want to duplicate.

new\_names Optional vector specifying the names of the duplicates. If NULL, their names are auto-generated. Defaults to NULL.

*Returns:* This R6 object, invisibly.

<span id="page-8-3"></span>Method rm\_haps(): Remove one or more haplotypes by name.

*Usage:*

haplotypes\$rm\_haps(hap\_names)

*Arguments:*

hap\_names Vector of existing haplotype name(s) that you want to remove.

*Returns:* This R6 object, invisibly.

<span id="page-8-4"></span>Method add\_sub(): Manually add a substitution.

*Usage:*

haplotypes\$add\_sub(hap\_ind, chrom\_ind, pos, nt)

*Arguments:*

hap\_ind Index for the focal haplotype.

chrom\_ind Index for the focal chromosome.

<span id="page-9-2"></span>pos Position at which to add the mutation.

nt Single character representing the nucleotide to change the current one to.

*Returns:* This R6 object, invisibly.

<span id="page-9-0"></span>Method add\_ins(): Manually add an insertion.

*Usage:*

haplotypes\$add\_ins(hap\_ind, chrom\_ind, pos, nts)

*Arguments:*

hap\_ind Index for the focal haplotype.

chrom\_ind Index for the focal chromosome.

pos Position at which to add the mutation.

nts String representing the nucleotide(s) that will be inserted after the designated position.

*Returns:* This R6 object, invisibly.

\item{`add\_del(hap\_ind, chrom\_ind, pos, n\_nts)`}{Manually add a deletion for a given haplotype (`hap\_ind`), chromosome (`chrom\_ind`), and position (`pos`). The designated number of nucleotides to delete (`n\_nts`) will be deleted starting at `pos`, unless `pos` is near the chromosome end and doesn't have `n\_nts` nucleotides to remove; it simply stops at the chromosome end in this case.}

<span id="page-9-1"></span>Method add\_del(): Manually add a deletion.

*Usage:*

haplotypes\$add\_del(hap\_ind, chrom\_ind, pos, n\_nts)

*Arguments:*

hap\_ind Index for the focal haplotype.

chrom\_ind Index for the focal chromosome.

pos Position at which to add the mutation.

n\_nts Single integer specifying the number of nucleotides to delete. These will be deleted starting at pos. If pos is near the chromosome end and doesn't have n\_nts nucleotides to remove, it simply removes nucleotides from pos to the chromosome end.

*Returns:* This R6 object, invisibly.

## See Also

[create\\_haplotypes](#page-2-1)

#### <span id="page-10-1"></span><span id="page-10-0"></span>Description

The following functions organize information that gets passed to create\_haplotypes to generate haplotypes from a reference genome. Each function represents a method of generation and starts with "haps\_". The first three are phylogenomic methods, and all functions but haps\_vcf will use molecular evolution information when passed to create\_haplotypes.

#### Details

- [haps\\_theta](#page-13-1) Uses an estimate for theta, the population-scaled mutation rate, and a desired number of haplotypes.
- [haps\\_phylo](#page-11-1) Uses phylogenetic tree(s) from phylo object(s) or NEWICK file(s), one tree per chromosome or one for all chromosomes.
- [haps\\_gtrees](#page-10-2) Uses gene trees, either in the form of an object from the scrm or coala package or a file containing output in the style of the ms program.
- [haps\\_ssites](#page-12-1) Uses matrices of segregating sites, either in the form of scrm or coala coalescentsimulator object(s), or a ms-style output file.
- [haps\\_vcf](#page-14-1) Uses a haplotype call format (VCF) file that directly specifies haplotypes.

#### See Also

[create\\_haplotypes](#page-2-1)

<span id="page-10-2"></span>haps\_gtrees *Organize information to create haplotypes using gene trees*

#### Description

This function organizes higher-level information for creating haplotypes from gene trees output from coalescent simulations. Note that all gene trees must be rooted and binary.

#### Usage

```
haps_gtrees(obj = NULL, fn = NULL)
write_gtrees(gtrees, out_prefix)
```
#### <span id="page-11-0"></span>Arguments

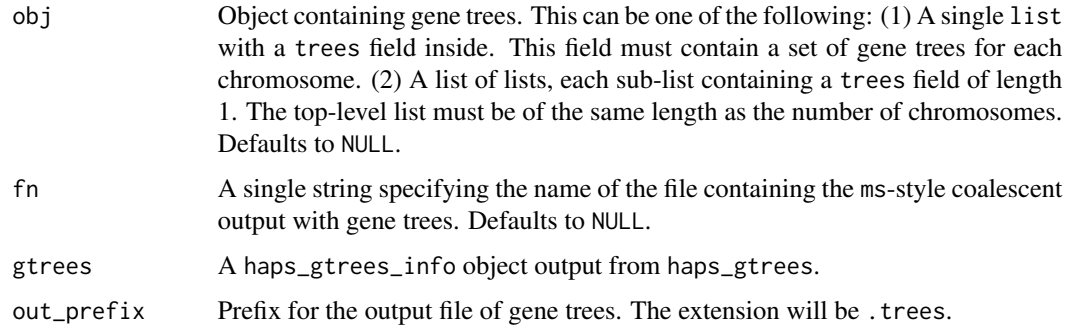

## Details

Using the obj argument is designed after the trees fields in the output from the scrm and coala packages. (These packages are not required to be installed when installing jackalope.) To get gene trees, make sure to add + sumstat\_trees() to the coalmodel for coala, or make sure that "-T" is present in args for scrm. If using either of these packages, I encourage you to cite them. For citation information, see output from citation("scrm") or citation("coala").

If using an output file from a command-line program like ms/msms, add the -T option.

#### Value

A haps\_gtrees\_info object containing information used in create\_haplotypes to create variant haplotypes. This class is just a wrapper around a list of NEWICK tree strings, one for each gene tree, which you can view (but not change) using the object's trees() method.

## Functions

• write\_gtrees(): Write gene trees to ms-style output file.

<span id="page-11-1"></span>haps\_phylo *Organize information to create haplotypes using phylogenetic tree(s)*

## Description

This function organizes higher-level information for creating haplotypes from phylogenetic tree(s) output as phylo or multiPhylo objects (both from the ape package) or NEWICK files. Note that all phylogenetic trees must be rooted and binary. If using this function, I encourage you to cite ape. For citation information, see output from citation("ape").

#### Usage

haps\_phylo(obj = NULL, fn = NULL)

## <span id="page-12-0"></span>haps\_ssites 13

#### Arguments

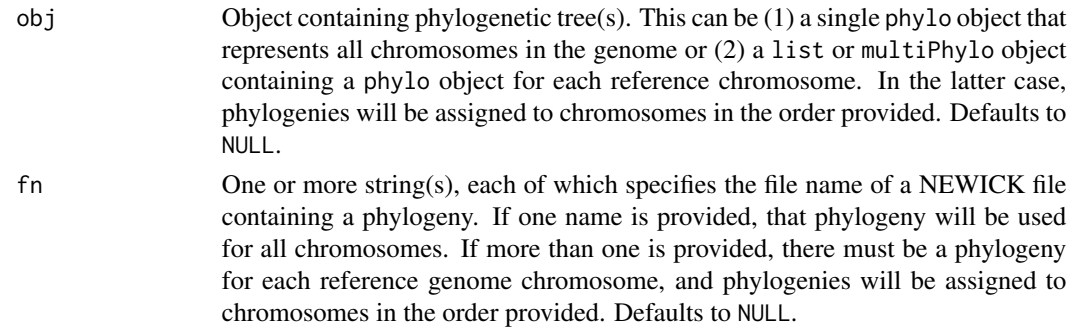

## Details

See ?ape::write.tree for writing phylogenies to an output file.

#### Value

A haps\_phylo\_info object containing information used in create\_haplotypes to create variant haplotypes. This class is just a wrapper around a list containing phylogenetic tree information for each reference chromosome, which you can view (but not change) using the object's phylo() method.

<span id="page-12-1"></span>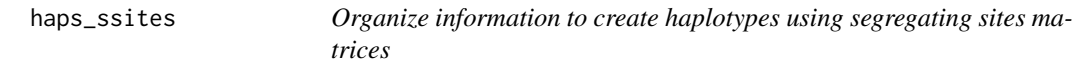

#### Description

This function organizes higher-level information for creating haplotypes from matrices of segregating sites output from coalescent simulations.

#### Usage

 $haps\_ssites(obj = NULL, fn = NULL)$ 

#### Arguments

obj Object containing segregating sites information. This can be one of the following: (1) A single list with a seg\_sites field inside. This field must contain a matrix for segregating sites for each chromosome. The matrix itself should contain the haplotype information, coded using 0s and 1s: 0s indicate the ancestral state and 1s indicate mutant. The matrix column names should indicate the positions of the polymorphisms on the chromosome. If positions are in the range (0,1), they're assumed to come from an infinite- sites model and are relative positions. If positions are integers in the range  $[0,$  chromosome length - 1] or [1, chromosome length], they're assumed to come from an finite-sites model and are absolute positions. Defaults to NULL.

<span id="page-13-0"></span>fn A single string specifying the name of the file containing the ms-style coalescent output with segregating site info. Defaults to NULL.

#### Details

For what the seg\_sites field should look like in a list, see output from the scrm or coala package. (These packages are not required to be installed when installing jackalope.) If using either of these packages, I encourage you to cite them. For citation information, see output from citation("scrm") or citation("coala").

## Value

A haps\_ssites\_info object containing information used in create\_haplotypes to create variant haplotypes. This class is just a wrapper around a list of matrices of segregating site info, which you can view (but not change) using the object's mats() method.

<span id="page-13-1"></span>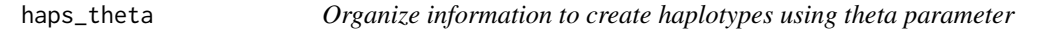

#### Description

This function organizes higher-level information for creating haplotypes from the population-scaled mutation rate and a desired number of haplotypes.

#### Usage

```
haps_theta(theta, n_haps)
```
## **Arguments**

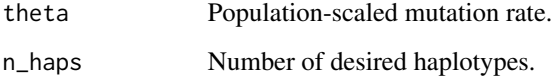

## Value

A haps\_theta\_info object containing information used in create\_haplotypes to create variant haplotypes. This class is just a wrapper around a list containing the phylogenetic tree and theta parameter, which you can view (but not change) using the object's phylo() and theta() methods, respectively.

<span id="page-14-1"></span><span id="page-14-0"></span>

#### Description

This function organizes higher-level information for creating haplotypes from Variant Call Format (VCF) files.

## Usage

haps\_vcf(fn, print\_names = FALSE)

#### Arguments

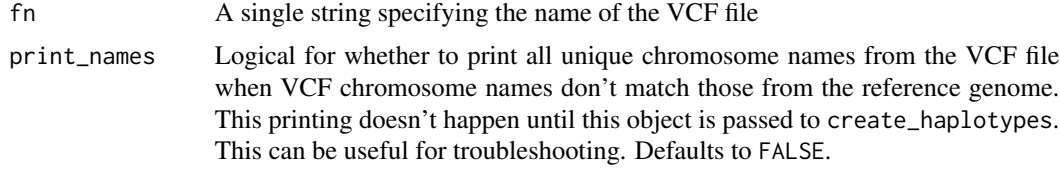

#### Value

A haps\_vcf\_info object containing information used in create\_haplotypes to create variant haplotypes. This class is just a wrapper around a list containing the arguments to this function, which you can view (but not change) using the object's fn() and print\_names() methods.

illumina *Create and write Illumina reads to FASTQ file(s).*

## Description

From either a reference genome or set of variant haplotypes, create Illumina reads from error profiles and write them to FASTQ output file(s). I encourage you to cite the reference below in addition to jackalope if you use this function.

#### Usage

```
illumina(obj,
         out_prefix,
         n_reads,
         read_length,
         paired,
         frag_mean = 400,
         frag_s d = 100,matepair = FALSE,
```
16 illumina and the contract of the contract of the contract of the contract of the contract of the contract of the contract of the contract of the contract of the contract of the contract of the contract of the contract o

```
seq_sys = NULL,
profile1 = NULL,
profile2 = NULL,
ins\_prob1 = 0.00009,del\_prob1 = 0.00011,ins\_prob2 = 0.00015,
del_{prob2} = 0.00023,
frag_len_min = NULL,
frag_len_max = NULL,
haplotype_probs = NULL,
barcodes = NULL,
prob\_dup = 0.02,
sep_files = FALSE,
compress = FALSE,
comp_method = "bgzip",
n_threads = 1L,
read_pool_size = 1000L,
show_progress = FALSE,
overwrite = FALSE)
```
## Arguments

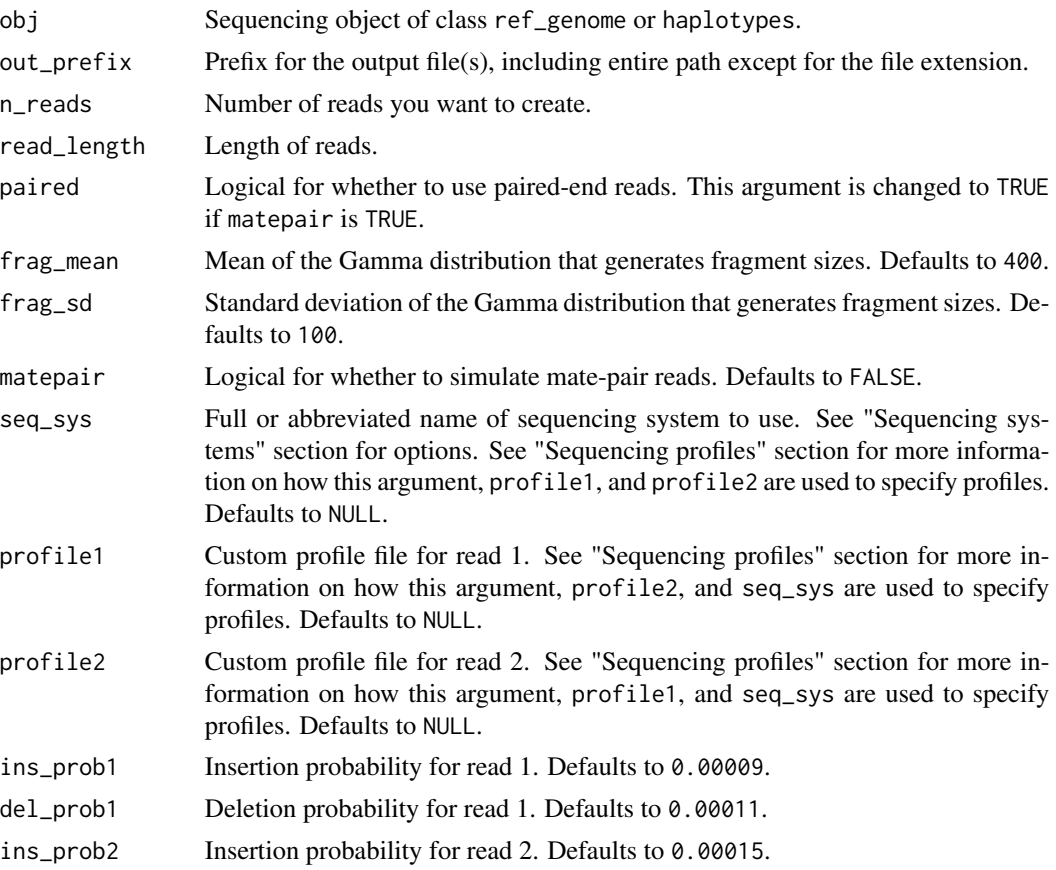

#### illumina 17

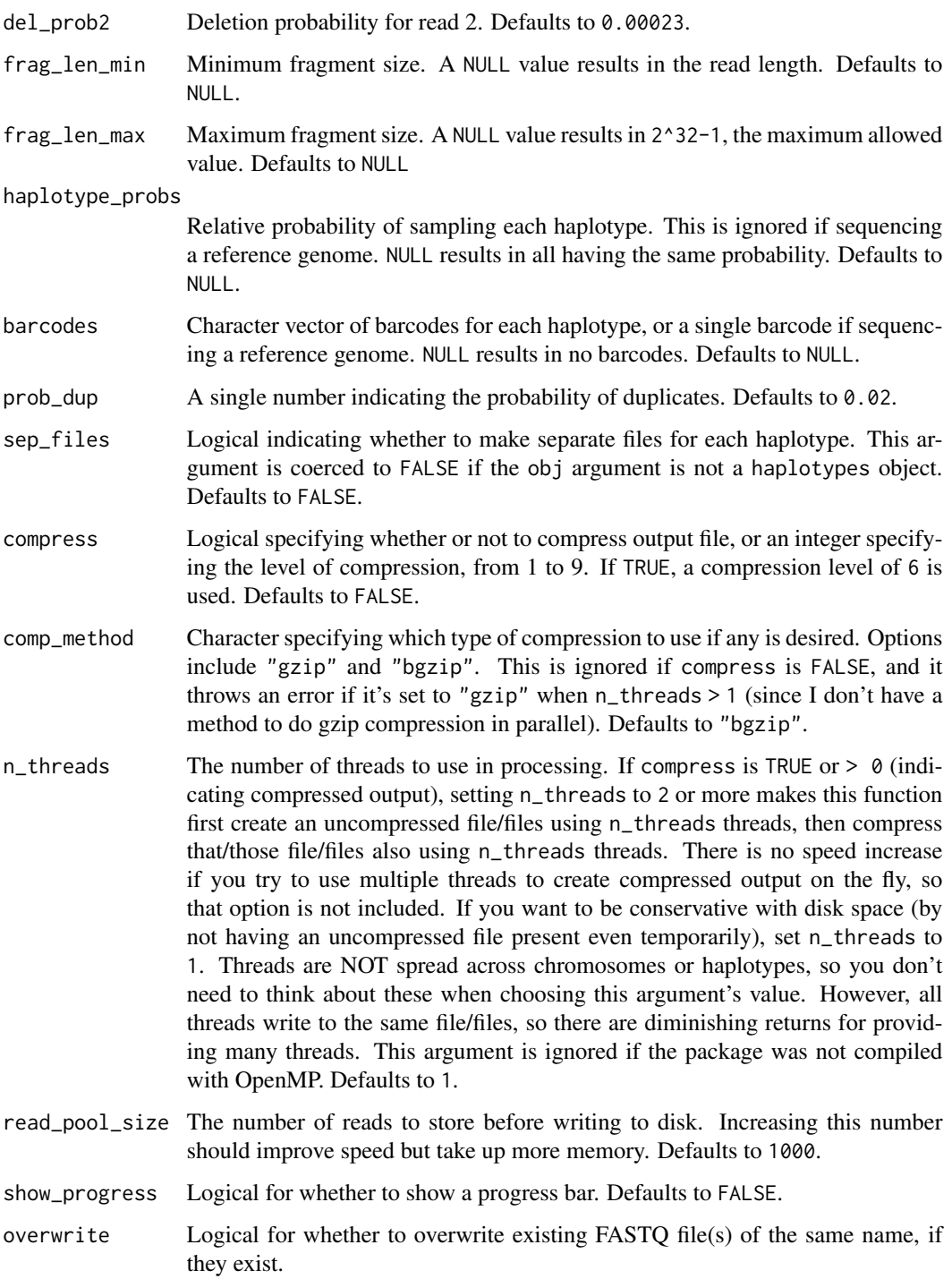

## Value

Nothing is returned.

#### Sequencing profiles

This section outlines how to use the seq\_sys, profile1, and profile2 arguments. If all arguments are NULL (their defaults), a sequencing system is chosen based on the read length. If, however, one or more arguments has been provided, then how they're provided should depend on whether you want single- or paired-end reads.

## For single-end reads

- profile2 should be NULL.
- Only seq\_sys or profile1 should be provided, not both.

#### For paired-end reads

- If providing seq\_sys, don't provide either profile1 or profile2.
- If providing profile1, you must also provide profile2 (they can be the same if you want) and you cannot provide seq\_sys.

#### Sequencing systems

Sequencing system options are the following, where, for each system, "name" is the full name, "abbrev" is the abbreviated name, "max\_len" indicates the maximum allowed read length, and "paired" indicates whether paired-end sequencing is allowed.

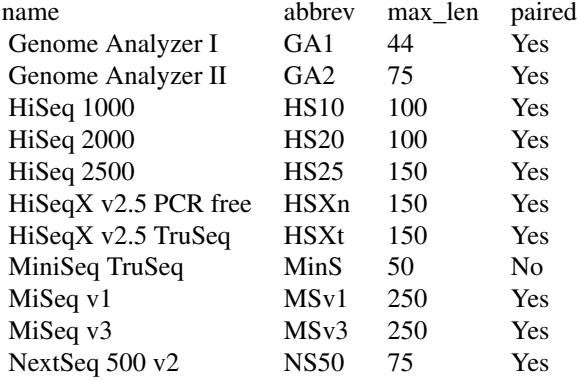

#### ID lines

The ID lines for FASTQ files are formatted as such: @<genome name>-<chromosome name>-<starting position>-<strand>[/<read#>]

where the part in [] is only for paired-end Illumina reads, and where genome name is always REF for reference genomes (as opposed to haplotypes).

## References

Huang, W., L. Li, J. R. Myers, and G. T. Marth. 2012. ART: a next-generation sequencing read simulator. *Bioinformatics* 28:593–594.

#### <span id="page-18-0"></span>indels and the contract of the contract of the contract of the contract of the contract of the contract of the contract of the contract of the contract of the contract of the contract of the contract of the contract of the

## Examples

```
rg <- create_genome(10, 100e3, 100)
dir <- tempdir(TRUE)
illumina(rg, paste0(dir, "/illumina_reads"), n_reads = 100,
        read_length = 100, paired = FALSE)
```
<span id="page-18-1"></span>

#### indels *Insertions and deletions (indels) specification*

## Description

Construct necessary information for insertions and deletions (indels) that will be used in create\_haplotypes.

## Usage

```
indels(rate, max_length = 10, a = NULL, rel_rates = NULL)
```
#### Arguments

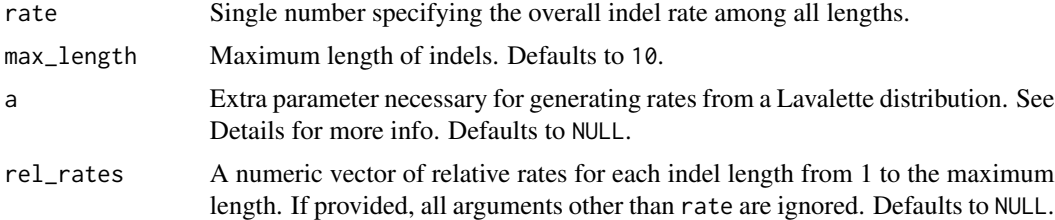

## Details

All indels require the rate parameter, which specifies the overall indels rate among all lengths. The rate parameter is ultimately combined with a vector of relative rates among the different lengths of indels from 1 to the maximum possible length. There are three different ways to specify/generate relative-rate values.

1. Assume that rates are proportional to  $exp(-L)$  for indel length L from 1 to the maximum length (Albers et al. 2011). This method will be used if the following arguments are provided:

• rate

- max\_length
- 2. Generate relative rates from a Lavalette distribution (Fletcher and Yang 2009), where the rate for length L is proportional to  $\{L * \max_{\text{length}} / (\max_{\text{length}} - L + 1)\}$ ^(-a). This method will be used if the following arguments are provided:
	- rate
	- max\_length

• a

- <span id="page-19-0"></span>3. Directly specify values by providing a numeric vector of relative rates for each insertion/deletion length from 1 to the maximum length. This method will be used if the following arguments are provided:
	- rate
	- rel\_rates

## Value

An indel\_info object, which is an R6 class that wraps the info needed for the create\_haplotypes function. It does not allow the user to directly manipulate the info inside, as that should be done using this function. You can use the rates() method to view the indel rates by size.

#### References

Albers, C. A., G. Lunter, D. G. MacArthur, G. McVean, W. H. Ouwehand, and R. Durbin. 2011. Dindel: accurate indel calls from short-read data. Genome Research 21:961–973.

Fletcher, W., and Z. Yang. 2009. INDELible: a flexible simulator of biological sequence evolution. Molecular Biology and Evolution 26:1879–1888.

#### Examples

```
# relative rates are proportional to `exp(-L)` for indel
# length `L` from 1 to 5:
indel_rates1 \leftarrow indels(0.1, max_length = 5)# relative rates are proportional to Lavalette distribution
# for length from 1 to 10:
indel_rates2 <- indels(0.2, max_length = 10, a = 1.1)
# relative rates are all the same for lengths from 1 to 100:
indel_rates3 < - indels(0.2, rel_rates = rep(1, 100))
```
pacbio *Create and write PacBio reads to FASTQ file(s).*

#### **Description**

From either a reference genome or set of variant haplotypes, create PacBio reads and write them to FASTQ output file(s). I encourage you to cite the reference below in addition to jackalope if you use this function.

#### pacbio 21

## Usage

```
pacbio(obj,
       out_prefix,
       n_reads,
       chi2_params_s = c(0.01214, -5.12, 675, 48303.0732881,
                          1.4691051212330266),
       chi2_params_n = c(0.00189237136, 2.53944970, 5500),
       max_{-}passes = 40,
       sqrt_{0.5, 0.2247},
       norm_params = c(\emptyset, \emptyset.2),
       prob_{th}resh = 0.2,
       ins\_prob = 0.11,
       del\_prob = 0.04,
       sub\_prob = 0.01,
       min_read_length = 50,
       lognorm_read_length = c(0.200110276521, -10075.4363813,
                                17922.611306),
       custom_read_lengths = NULL,
       prob\_dup = 0.0,haplotype_probs = NULL,
       sep_files = FALSE,
       compress = FALSE,
       comp_method = "bgzip",
       n_{\text{threads}} = 1L,
       read_pool_size = 100L,
       show_progress = FALSE,
       overwrite = FALSE)
```
## Arguments

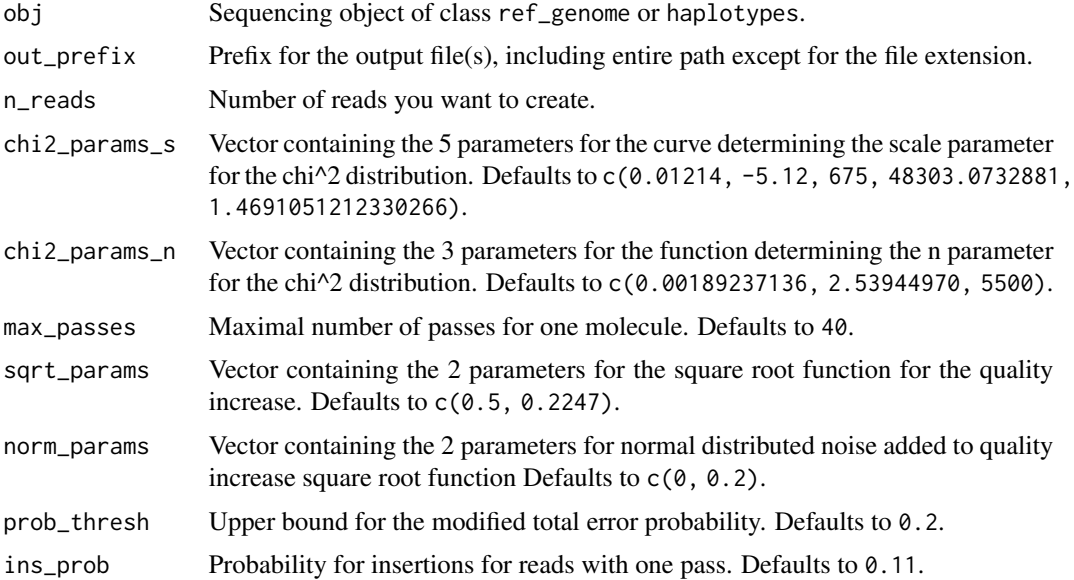

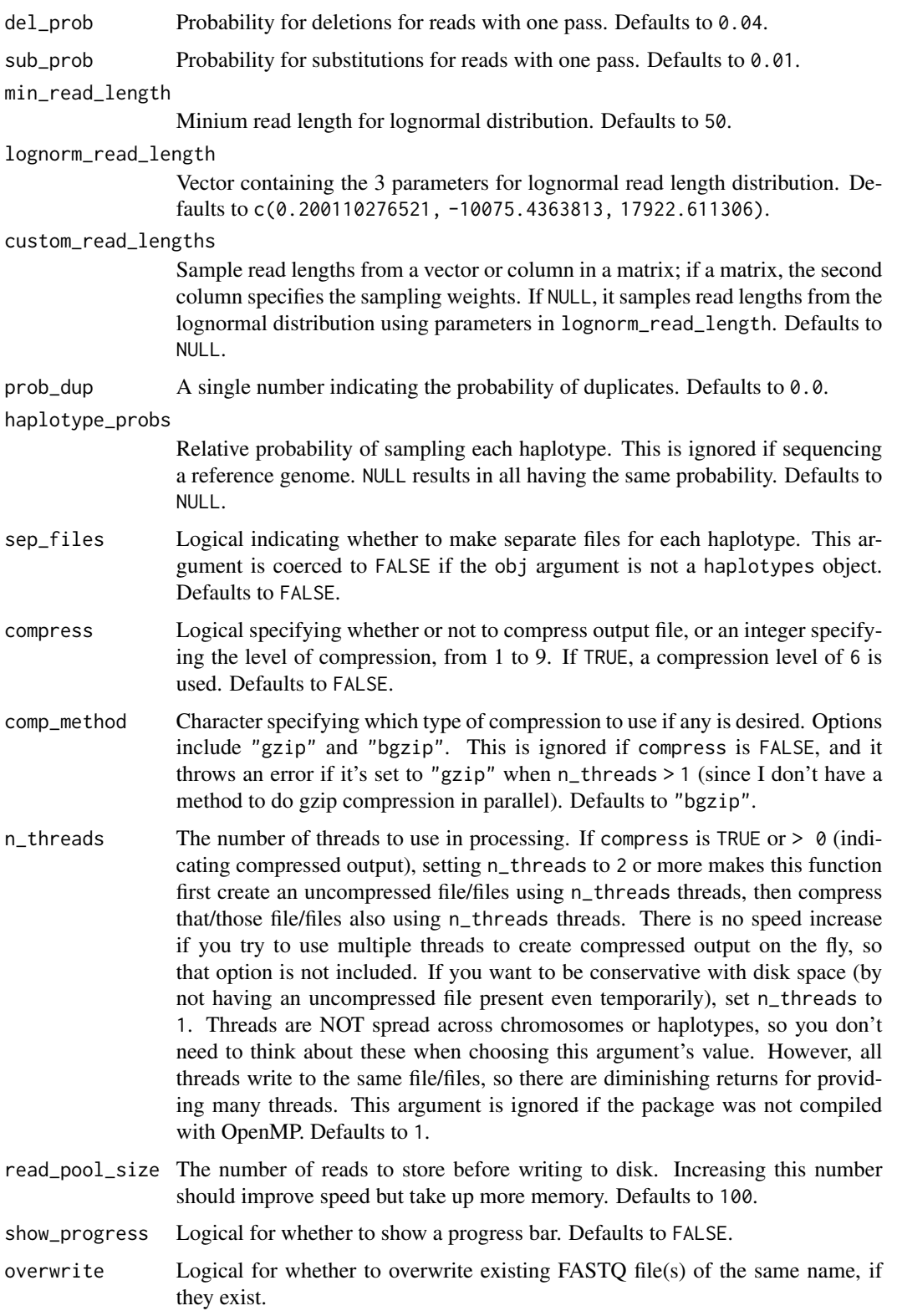

## <span id="page-22-0"></span>read\_fasta 23

## Value

Nothing is returned.

## ID lines

The ID lines for FASTQ files are formatted as such: @<genome name>-<chromosome name>-<starting position>-<strand>

where genome name is always REF for reference genomes (as opposed to haplotypes).

## References

Stöcker, B. K., J. Köster, and S. Rahmann. 2016. SimLoRD: simulation of long read data. *Bioinformatics* 32:2704–2706.

## Examples

```
rg <- create_genome(10, 100e3, 100)
dir <- tempdir(TRUE)
pacbio(rg, paste0(dir, "/pacbio_reads"), n_reads = 100)
```
<span id="page-22-1"></span>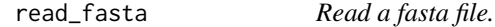

## Description

Accepts uncompressed and gzipped fasta files.

#### Usage

```
read_fasta(fasta_files, fai_files = NULL, cut_names = FALSE)
```
## Arguments

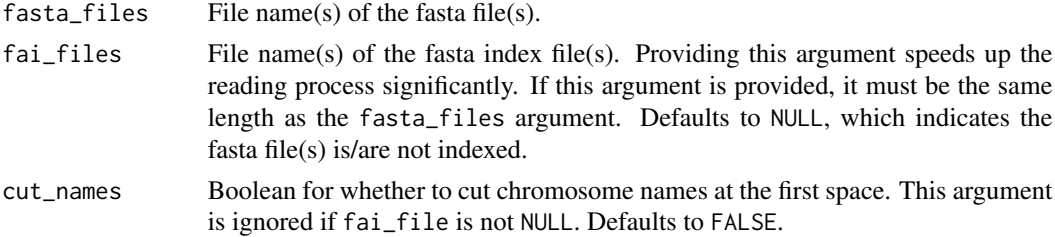

## Value

A [ref\\_genome](#page-23-1) object.

<span id="page-23-1"></span><span id="page-23-0"></span>

#### Description

Interactive wrapper for a pointer to a C++ object that stores reference genome information.

## Details

This class should NEVER be created using ref\_genome\$new. Only use read\_fasta or create\_genome. Because this class wraps a pointer to a C++ object, there are no fields to manipulate directly. All manipulations are done through this class's methods.

## Methods

#### Public methods:

- [ref\\_genome\\$new\(\)](#page-23-2)
- [ref\\_genome\\$print\(\)](#page-23-3)
- [ref\\_genome\\$ptr\(\)](#page-24-0)
- [ref\\_genome\\$n\\_chroms\(\)](#page-24-1)
- [ref\\_genome\\$sizes\(\)](#page-24-2)
- [ref\\_genome\\$chrom\\_names\(\)](#page-24-3)
- [ref\\_genome\\$chrom\(\)](#page-24-4)
- [ref\\_genome\\$gc\\_prop\(\)](#page-24-5)
- [ref\\_genome\\$nt\\_prop\(\)](#page-24-6)
- [ref\\_genome\\$set\\_names\(\)](#page-25-0)
- [ref\\_genome\\$clean\\_names\(\)](#page-25-1)
- [ref\\_genome\\$add\\_chroms\(\)](#page-25-2)
- [ref\\_genome\\$rm\\_chroms\(\)](#page-25-3)
- [ref\\_genome\\$merge\\_chroms\(\)](#page-26-0)
- [ref\\_genome\\$filter\\_chroms\(\)](#page-26-1)
- [ref\\_genome\\$replace\\_Ns\(\)](#page-26-2)

<span id="page-23-2"></span>Method new(): Do NOT use this; only use read\_fasta or create\_genome to make a new ref\_genome.

*Usage:*

ref\_genome\$new(genome\_ptr)

*Arguments:*

genome\_ptr An externalptr object pointing to a C++ object that stores the information about the reference genome.

<span id="page-23-3"></span>Method print(): Print a ref\_genome object.

*Usage:*

ref\_genome\$print()

<span id="page-24-0"></span>Method ptr(): View pointer to underlying C++ object (this is not useful to end users).

*Usage:*

ref\_genome\$ptr()

*Returns:* An externalptr object.

<span id="page-24-1"></span>Method n\_chroms(): View number of chromosomes.

*Usage:* ref\_genome\$n\_chroms()

*Returns:* Integer number of chromosomes.

<span id="page-24-2"></span>Method sizes(): View chromosome sizes.

*Usage:* ref\_genome\$sizes()

*Returns:* Integer vector of chromosome sizes.

<span id="page-24-3"></span>Method chrom\_names(): View chromosome names.

*Usage:* ref\_genome\$chrom\_names()

*Returns:* Character vector of chromosome names.

<span id="page-24-4"></span>Method chrom(): View one reference chromosome.

*Usage:* ref\_genome\$chrom(chrom\_ind) *Arguments:*

chrom\_ind Index for the focal chromosome.

*Returns:* A single string representing the chosen chromosome's DNA sequence.

<span id="page-24-5"></span>Method gc\_prop(): View GC proportion for part of one reference chromosome.

*Usage:* ref\_genome\$gc\_prop(chrom\_ind, start, end)

*Arguments:*

chrom\_ind Index for the focal chromosome.

start Point on the chromosome at which to start the calculation (inclusive).

end Point on the chromosome at which to end the calculation (inclusive).

*Returns:* A double in the range [0,1] representing the proportion of DNA sequence that is either G or C.

<span id="page-24-6"></span>Method nt\_prop(): View nucleotide content for part of one reference chromosome

*Usage:*

ref\_genome\$nt\_prop(nt, chrom\_ind, start, end)

*Arguments:*

nt Which nucleotide to calculate the proportion that the DNA sequence is made of. Must be one of T, C, A, G, or N.

chrom\_ind Index for the focal chromosome.

start Point on the chromosome at which to start the calculation (inclusive).

end Point on the chromosome at which to end the calculation (inclusive).

*Returns:* A double in the range [0,1] representing the proportion of DNA sequence that is nt.

<span id="page-25-0"></span>Method set\_names(): Change chromosome names.

*Usage:*

ref\_genome\$set\_names(new\_names)

*Arguments:*

new\_names Vector of new names to use. This must be the same length as the number of current names.

*Returns:* This R6 object, invisibly.

*Examples:*

ref <- create\_genome(4, 10) ref\$set\_names(c("a", "b", "c", "d"))

<span id="page-25-1"></span>**Method** clean\_names(): Clean chromosome names, converting " $::=*,\\\$ 

```
Usage:
ref_genome$clean_names()
Returns: This R6 object, invisibly.
Examples:
ref <- create_genome(4, 10)
ref$set_names(c("a:", "b|", "c;", "d'"))
```

```
ref$clean_names()
```
<span id="page-25-2"></span>Method add\_chroms(): Add one or more chromosomes.

*Usage:*

ref\_genome\$add\_chroms(new\_chroms, new\_names = NULL)

*Arguments:*

new\_chroms Character vector of DNA strings representing new chromosomes.

new\_names Optional character vector of names for the new chromosomes. It should be the same length as new\_chroms. If NULL, new names will be automatically generated. Defaults to NULL.

*Returns:* This R6 object, invisibly.

*Examples:*

ref <- create\_genome(4, 10) ref\$add\_chroms("TCAGTCAG")

<span id="page-25-3"></span>Method rm\_chroms(): Remove one or more chromosomes by name

## ref\_genome 27

*Usage:*

ref\_genome\$rm\_chroms(chrom\_names)

*Arguments:*

chrom\_names Vector of the name(s) of the chromosome(s) to remove.

*Returns:* This R6 object, invisibly.

*Examples:*

```
ref <- create_genome(4, 10)
ref$set_names(c("a", "b", "c", "d"))
ref$rm_chroms("b")
```
<span id="page-26-0"></span>Method merge\_chroms(): Merge chromosomes into one.

#### *Usage:*

ref\_genome\$merge\_chroms(chrom\_names)

*Arguments:*

chrom\_names Vector of the names of the chromosomes to merge into one. Duplicates are not allowed, and chromosomes are merged in the order they're provided. If this is NULL, then all chromosomes are merged after first shuffling their order.

*Returns:* This R6 object, invisibly.

*Examples:*

```
ref <- create_genome(4, 10)
ref$merge_chroms(ref$chrom_names()[1:2])
ref$merge_chroms(NULL)
```
<span id="page-26-1"></span>Method filter\_chroms(): Filter chromosomes by size or for a proportion of total bases.

*Usage:*

ref\_genome\$filter\_chroms(threshold, method)

#### *Arguments:*

- threshold Number used as a threshold. If method == "size", then this is the minimum length of a chromosome that will remain after filtering. If method == "prop", chromosomes are first size-sorted, then the largest N chromosomes are retained that allow at least threshold  $\star$  sum(<all chromosome base pairs remaining after filtering.
- method String indicating which filter method to use: chromosome size (method = "size") or proportion of total bases (method = "prop").

*Returns:* This R6 object, invisibly.

*Examples:*

```
ref <- create_genome(4, 100, 50)
ref$filter_chroms(90, "size")
ref$filter_chroms(0.4, "prop")
```
<span id="page-26-2"></span>Method replace\_Ns(): Replace Ns in the reference genome.

#### <span id="page-27-0"></span>*Usage:*

```
ref_genome$replace_Ns(pi_tcag, n_threads = 1, show_progress = FALSE)
```
*Arguments:*

- pi\_tcag Numeric vector (length 4) indicating the sampling weights for T, C, A, and G, respectively, for generating new nucleotides with which to replace the Ns.
- n\_threads Optional integer specifying the threads to use. Ignored if the package wasn't compiled with OpenMP. Defaults to 1.

show\_progress Optional logical indicating whether to show a progress bar. Defaults to FALSE.

*Returns:* This R6 object, invisibly.

#### See Also

[read\\_fasta](#page-22-1) [create\\_genome](#page-1-1)

#### Examples

```
## ------------------------------------------------
## Method `ref_genome$set_names`
## ------------------------------------------------
ref <- create_genome(4, 10)
ref$set_names(c("a", "b", "c", "d"))
## ------------------------------------------------
## Method `ref_genome$clean_names`
## ------------------------------------------------
ref <- create_genome(4, 10)
ref$set_names(c("a:", "b|", "c;", "d'"))
ref$clean_names()
## ------------------------------------------------
## Method `ref_genome$add_chroms`
## ------------------------------------------------
ref <- create_genome(4, 10)
ref$add_chroms("TCAGTCAG")
## ------------------------------------------------
## Method `ref_genome$rm_chroms`
## ------------------------------------------------
ref <- create_genome(4, 10)
ref$set_names(c("a", "b", "c", "d"))
ref$rm_chroms("b")
```
## <span id="page-28-0"></span>sub\_models 29

```
## ------------------------------------------------
## Method `ref_genome$merge_chroms`
## ------------------------------------------------
ref <- create_genome(4, 10)
ref$merge_chroms(ref$chrom_names()[1:2])
ref$merge_chroms(NULL)
## ------------------------------------------------
## Method `ref_genome$filter_chroms`
## ------------------------------------------------
ref <- create_genome(4, 100, 50)
ref$filter_chroms(90, "size")
ref$filter_chroms(0.4, "prop")
```
<span id="page-28-1"></span>sub\_models *Construct necessary information for substitution models.*

#### Description

For a more detailed explanation, see vignette("sub-models").

#### Usage

```
sub_JCG9(lambda, mu = 1, gamma_shape = NULL, gamma_k = 5, invariant = 0)sub_K80(alpha, beta, mu = 1, gamma\_shape = NULL, gamma_k = 5, invariant = 0)sub_F81(pi_tcag, mu = 1, gamma_shape = NULL, gamma_k = 5, invariant = 0)sub_HKY85(
 pi_tcag,
 alpha,
 beta,
 mu = 1,
 gamma_shape = NULL,
 gamma<sub>k</sub> = 5,
  invariant = 0\mathcal{L}sub_F84(
 pi_tcag,
 beta,
 kappa,
 mu = 1,
```

```
gamma_shape = NULL,
  gamma_k = 5,
  invariant = \theta\mathcal{L}sub_TN93(
  pi_tcag,
  alpha_1,
  alpha_2,
  beta,
  mu = 1,
  gamma_shape = NULL,
  gamma_k = 5,
  invariant = 0)
sub_GTR(
  pi_tcag,
  abcdef,
  mu = 1,
  gamma_shape = NULL,
  gamma_k = 5,
  invariant = 0\mathcal{L}
```
 $sub_UNREST(Q, mu = 1, gamma\_shape = NULL, gamma_k = 5, invariant = 0)$ 

## Arguments

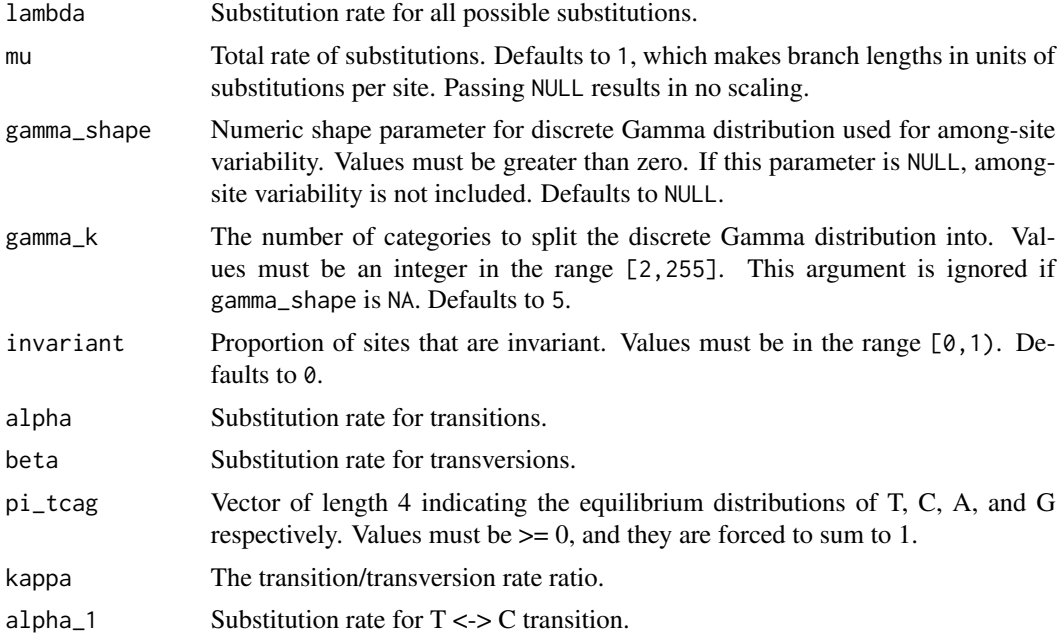

<span id="page-30-0"></span>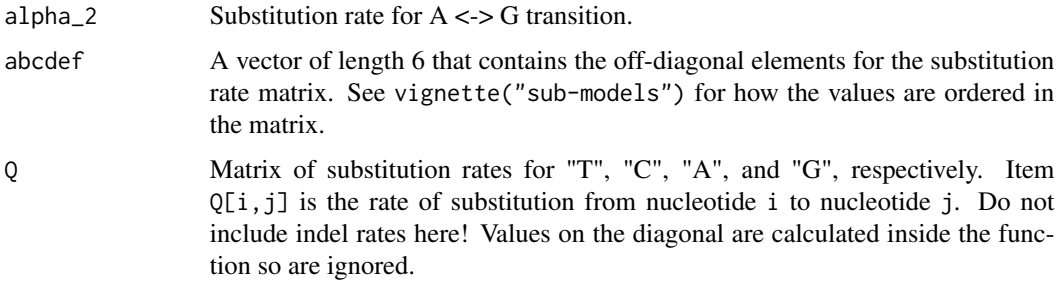

#### Value

A sub\_info object, which is an R6 class that wraps the info needed for the create\_haplotypes function. It does not allow the user to directly manipulate the info inside, as that should be done using the sub\_models functions. You can use the following methods from the class to view information:

- Q() View a list of substitution rate matrices, one for each Gamma category.
- pi\_tcag() View the equilibrium nucleotide frequencies.

gammas() View the discrete Gamma-class values.

invariant() View the proportion of invariant sites.

model() View the substitution model.

- U() View list of the U matrices (one matrix per Gamma category) used for calculating transitionprobability matrices. This is empty for UNREST models.
- Ui() View list of the U^-1 matrices (one matrix per Gamma category) used for calculating transitionprobability matrices. This is empty for UNREST models.
- L() View list of the lambda vectors (one vector per Gamma category) used for calculating transitionprobability matrices. This is empty for UNREST models.

## Functions

- $sub_JC69()$ :  $JC69$  model.
- sub\_K80(): K80 model.
- sub\_F81(): F81 model.
- sub\_HKY85(): HKY85 model.
- sub\_F84(): F84 model.
- sub\_TN93(): TN93 model.
- sub\_GTR(): GTR model.
- sub\_UNREST(): UNREST model.

#### See Also

[create\\_haplotypes](#page-2-1)

#### Examples

```
# Same substitution rate for all types:
obj_JC69 \leftarrow sub_JC69(lambda = 0.1)# Transitions 2x more likely than transversions:
obj_K80 \leq sub_K80(alpha = 0.2, beta = 0.1)# Incorporating equilibrium frequencies:
obj_HKY85 \leq sub_HKY85(pi\_teag = c(0.1, 0.2, 0.3, 0.4),alpha = 0.2, beta = 0.1)
# 10-category Gamma distribution for among-site variability:
obj_K80 <- sub_K80(alpha = 0.2, beta = 0.1,
                   gamma_shape = 1, gamma_k = 10)
# Invariant sites:
obj_K80 <- sub_K80(alpha = 0.2, beta = 0.1,
                   invariant = 0.25)
```
write\_fasta *Write a* ref\_genome *or* haplotypes *object to a FASTA file.*

#### Description

This file produces 1 FASTA file for a ref\_genome object and one file for each haplotype in a haplotypes object.

## Usage

```
write_fasta(
 obj,
  out_prefix,
  compress = FALSE,
  comp_method = "bgzip",
  text\_width = 80,show_progress = FALSE,
  n_{\text{threads}} = 1,
  overwrite = FALSE
```
## )

#### Arguments

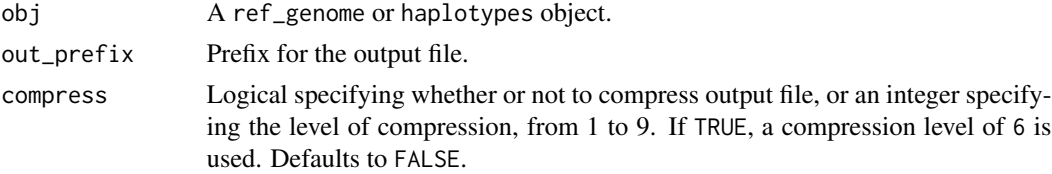

<span id="page-31-0"></span>

#### <span id="page-32-0"></span>write\_vcf 33

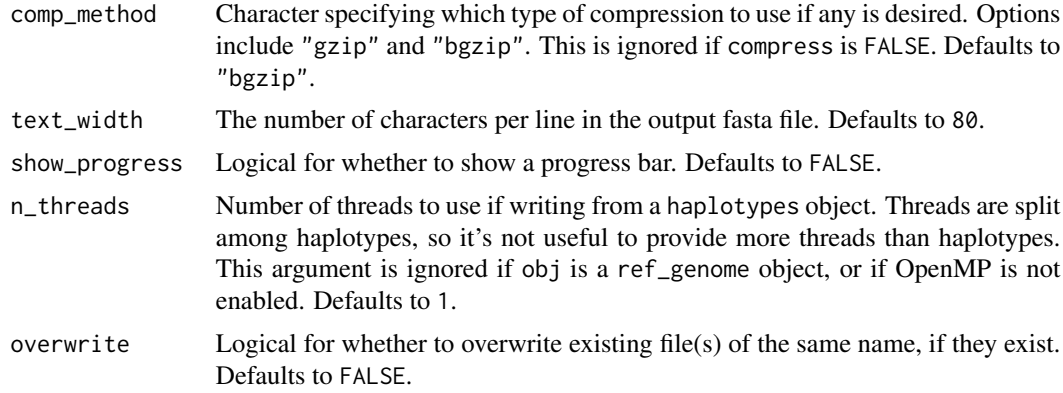

## Value

NULL

write\_vcf *Write haplotype info from a* haplotypes *object to a VCF file.*

## Description

Compression in this function always uses "bgzip" for compatibility with "tabix".

## Usage

```
write_vcf(
 haps,
 out_prefix,
 compress = FALSE,
  sample_matrix = NULL,
  show_progress = FALSE,
 overwrite = FALSE
)
```
## Arguments

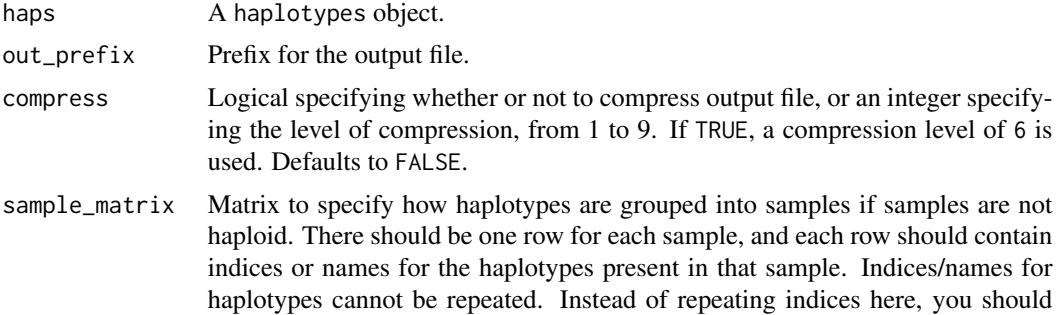

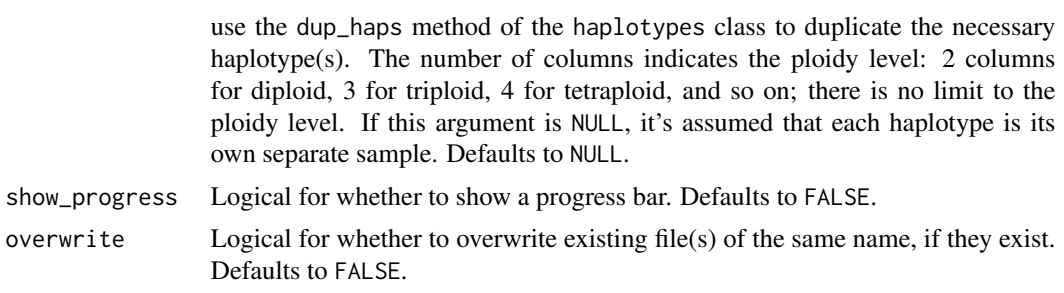

## Value

NULL

# <span id="page-34-0"></span>Index

```
∗ datasets
    evo_rates, 5
create_genome, 2, 28
create_haplotypes, 3, 10, 11, 31
evo_rates, 5
haplotypes, 4, 6
haps_functions, 3, 4, 11
haps_gtrees, 11, 11
haps_phylo, 11, 12
haps_ssites, 11, 13
haps_theta, 11, 14
haps_vcf, 11, 15
illumina, 15
indels, 4, 19
pacbio, 20
read_fasta, 23, 28
ref_genome, 3, 23, 24
sub_F81 (sub_models), 29
sub_F84 (sub_models), 29
sub_GTR (sub_models), 29
sub_HKY85 (sub_models), 29
sub_JC69 (sub_models), 29
sub_K80 (sub_models), 29
sub_models, 4, 29
sub_TN93 (sub_models), 29
sub_UNREST (sub_models), 29
write_fasta, 32
```

```
write_gtrees (haps_gtrees), 11
write_vcf, 33
```